## **SIEMENS** PLC

**权)一级代理商——西门子西南总代理**

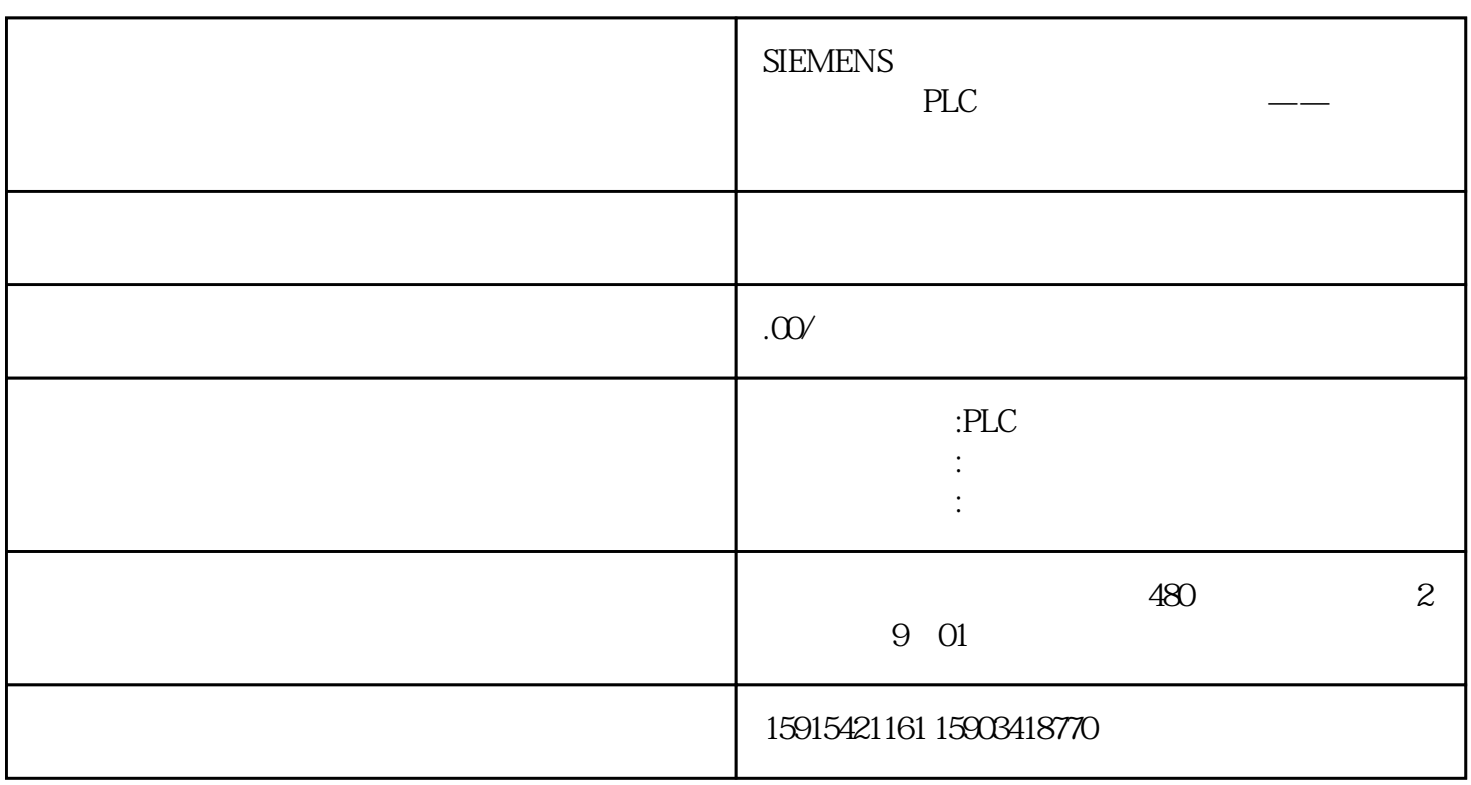

 $O1$  PLC  $( )$ 

 $\begin{array}{ccc} \text{Q2PLC} & \hspace{1.5cm} & \hspace{1.5cm} & \hspace{1.5cm} & \hspace{1.5cm} & \hspace{1.5cm} & \hspace{1.5cm} & \hspace{1.5cm} & \hspace{1.5cm} & \hspace{1.5cm} & \hspace{1.5cm} & \hspace{1.5cm} & \hspace{1.5cm} \end{array}$ 

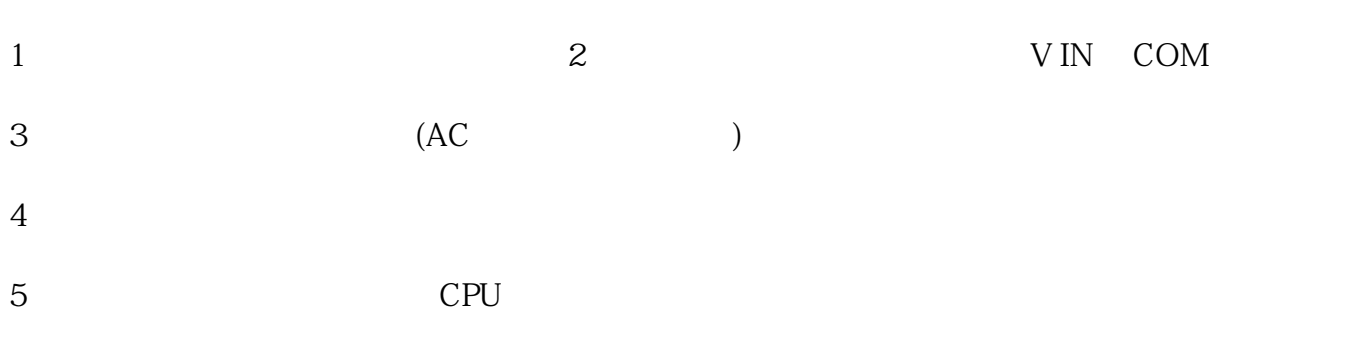

 $6$  CPU

 $\text{OBPLC} \qquad \qquad (\quad ) \text{---}$